# Package 'multitool'

February 8, 2024

<span id="page-0-0"></span>Title Run Multiverse Style Analyses

Version 0.1.4

Description Run the same analysis over a range of arbitrary data processing decisions. 'multitool' provides an interface for creating alternative analysis pipelines and turning them into a grid of all possible pipelines. Using this grid as a blueprint, you can model your data across all possible pipelines and summarize the results.

License MIT + file LICENSE

Imports clipr, correlation, DiagrammeR, dplyr, flextable, furrr, future, ggdist, glue, ggplot2, moments, purrr, rlang, stringr, tibble, tidyr, lme4, parameters, performance

**Suggests** knitr, rmarkdown, test that  $(>= 3.0.0)$ , tidyverse

Config/testthat/edition 3

Encoding UTF-8

RoxygenNote 7.3.1

VignetteBuilder knitr

URL <https://ethan-young.github.io/multitool/>,

<https://github.com/ethan-young/multitool>

BugReports <https://github.com/ethan-young/multitool/issues>

**Depends**  $R (= 4.1.0)$ 

NeedsCompilation no

Author Ethan Young [aut, cre, cph] (<<https://orcid.org/0000-0002-8232-0184>>), Stefan Vermeent [aut] (<<https://orcid.org/0000-0002-9595-5373>>)

Maintainer Ethan Young <young.ethan.scott@gmail.com>

Repository CRAN

Date/Publication 2024-02-08 17:40:02 UTC

## <span id="page-1-0"></span>R topics documented:

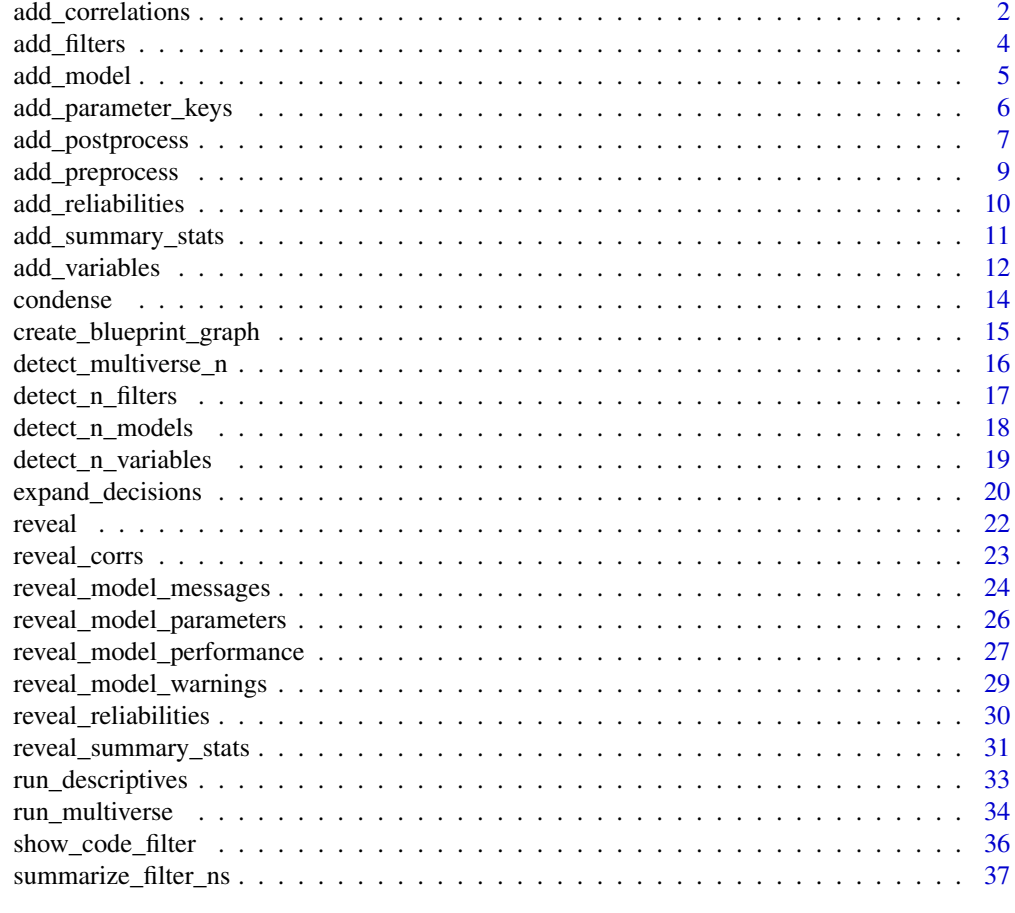

#### **Index** [38](#page-37-0)

add\_correlations *Add correlations from the* correlation *package in* easystats

## Description

Add correlations from the correlation package in easystats

## Usage

```
add_correlations(
  .df,
 var_set,
 variables,
 focus_set = NULL,
 method = "auto",
```

```
redundant = TRUE,
  add_matrix = TRUE
\lambda
```
#### Arguments

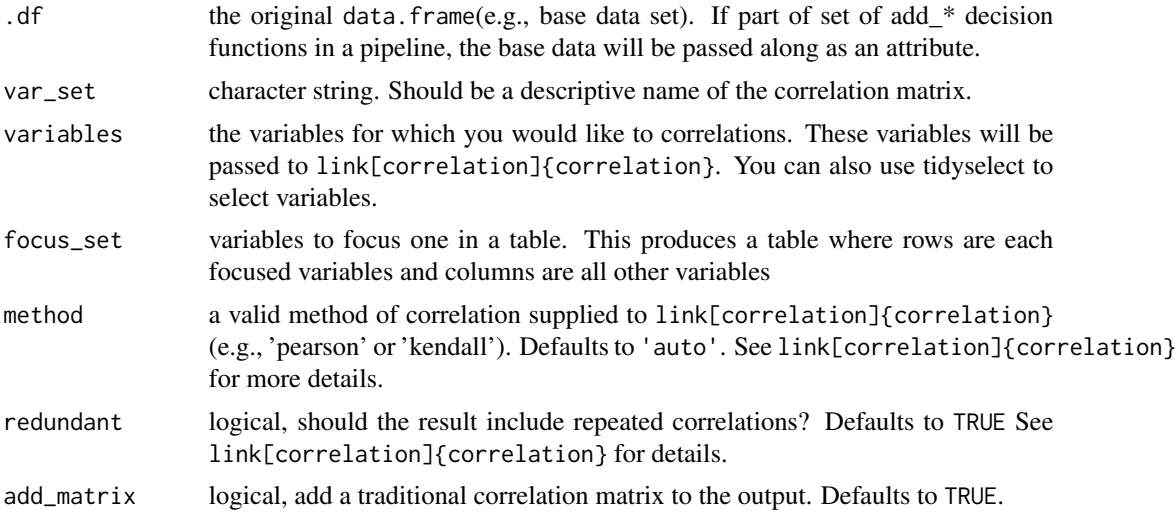

## Value

a data.framewith three columns: type, group, and code. Type indicates the decision type, group is a decision, and the code is the actual code that will be executed. If part of a pipe, the current set of decisions will be appended as new rows.

```
library(tidyverse)
library(multitool)
the_data <-
  data.frame(
   id = 1:500,
   iv1 = rnorm(500),
   iv2 = rnorm(500),
   iv3 = rnorm(500),
   mod1 = rnorm(500),
   mod2 = rnorm(500),
   mod3 = rnorm(500),
   cov1 = rnorm(500),
   cov2 = rnorm(500),
   dv1 = rnorm(500),
   dv2 = rnorm(500),
    include1 = <math>rbinom(500, size = 1, prob = .1)</math>,include 2 = sample(1:3, size = 500, replace = TRUE),include3 = rnorm(500)
```

```
the_data |>
 add\_filters(include1 == 0, include2 != 3, include2 != 2, include3 > -2.5) |>
 add_variables("ivs", iv1, iv2, iv3) |>
 add_variables("dvs", dv1, dv2) |>
 add_variables("mods", starts_with("mod")) |>
 add_correlations("predictors", matches("iv|mod|cov"), focus_set = c(cov1,cov2))
```
add\_filters *Add filtering/exclusion criteria to a multiverse pipeline*

#### Description

Add filtering/exclusion criteria to a multiverse pipeline

## Usage

add\_filters(.df, ...)

## Arguments

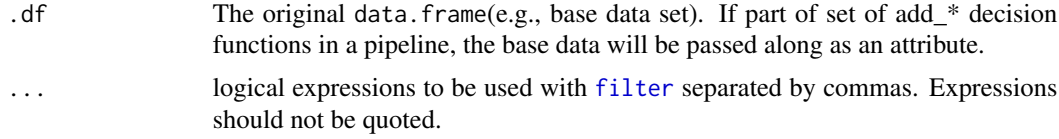

## Value

a data.frame with three columns: type, group, and code. Type indicates the decision type, group is a decision, and the code is the actual code that will be executed. If part of a pipe, the current set of decisions will be appended as new rows.

## Examples

```
library(tidyverse)
library(multitool)
# Simulate some data
the_data <-
 data.frame(
   id = 1:500,
   iv1 = rnorm(500),
    iv2 = rnorm(500),
   iv3 = rnorm(500),
   mod1 = rnorm(500),
   mod2 = rnorm(500),
   mod3 = rnorm(500),
```
<span id="page-3-0"></span>

)

## <span id="page-4-0"></span>add\_model 5

```
cov1 = rnorm(500),
   cov2 = rnorm(500),
   dv1 = rnorm(500),
   dv2 = rnorm(500),
    include1 = <math>rbinom(500, size = 1, prob = .1)</math>,include 2 = sample(1:3, size = 500, replace = TRUE),include3 = rnorm(500)
 )
the_data |>
 add\_filters(include1 == 0, include2 != 3, include2 != 2, include3 > -2.5)
```
add\_model *Add a model and formula to a multiverse pipeline*

## Description

Add a model and formula to a multiverse pipeline

## Usage

add\_model(.df, model\_desc, code)

## Arguments

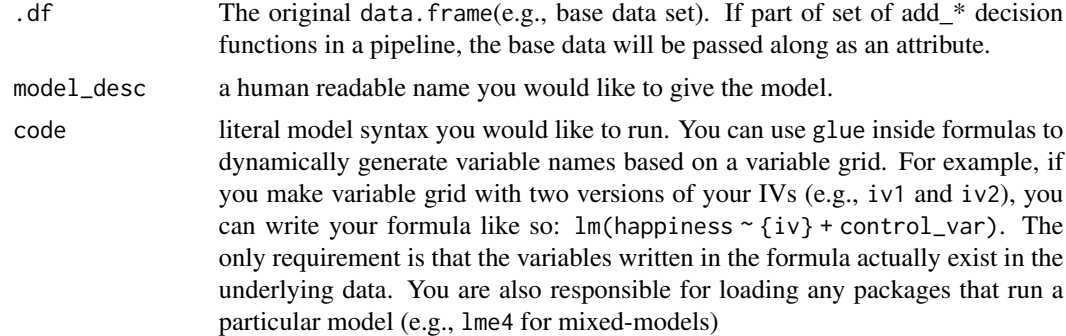

#### Value

a data.frame with three columns: type, group, and code. Type indicates the decision type, group is a decision, and the code is the actual code that will be executed. If part of a pipe, the current set of decisions will be appended as new rows.

## Examples

library(tidyverse) library(multitool)

```
the_data <-
 data.frame(
   id = 1:500,
   iv1 = rnorm(500),
   iv2 = rnorm(500),
   iv3 = rnorm(500),
   mod1 = rnorm(500),
   mod2 = rnorm(500),
   mod3 = rnorm(500),
   cov1 = rnorm(500),
   cov2 = rnorm(500),
   dv1 = rnorm(500),
   dv2 = rnorm(500),
   include1 = rbinom(500, size = 1, prob = .1),include 2 = sample(1:3, size = 500, replace = TRUE),include3 = rnorm(500)
 )
the_data |>
 add_filters(include1 == 0, include2 != 3, include2 != 2, include3 > -2.5) |>
 add_variables("ivs", iv1, iv2, iv3) |>
 add_variables("dvs", dv1, dv2) |>
 add_variables("mods", starts_with("mod")) |>
 add_preprocess("scale_iv", 'mutate({ivs} = scale({ivs}))') |>
 add_model("linear model", lm({dvs} \sim {ivs} \star {~ (mods)}))
```
add\_parameter\_keys *Add parameter keys names for later use in summarizing model effects*

## Description

Add parameter keys names for later use in summarizing model effects

## Usage

```
add_parameter_keys(.df, parameter_group, parameter_name)
```
## Arguments

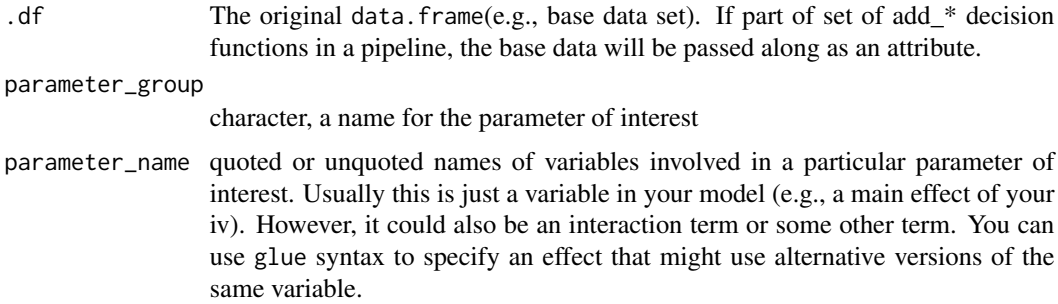

<span id="page-5-0"></span>

## <span id="page-6-0"></span>add\_postprocess 7

## Value

a data.frame with three columns: type, group, and code. Type indicates the decision type, group is a decision, and the code is the actual code that will be executed. If part of a pipe, the current set of decisions will be appended as new rows.

#### Examples

```
library(tidyverse)
library(multitool)
# Simulate some data
the_data <-
  data.frame(
   id = 1:500,
   iv1 = rnorm(500),
   iv2 = rnorm(500),
   iv3 = rnorm(500),
   mod1 = rnorm(500),
   mod2 = rnorm(500),
   mod3 = rnorm(500),
   cov1 = rnorm(500),
   cov2 = rnorm(500),
   dv1 = rnorm(500),
   dv2 = rnorm(500),
    include1 = rbinom(500, size = 1, prob = .1),include 2 = sample(1:3, size = 500, replace = TRUE),include3 = rnorm(500)\lambdathe_data |>
  add_variables("ivs", iv1, iv2, iv3) |>
  add_variables("dvs", dv1, dv2) |>
  add_variables("mods", starts_with("mod")) |>
  add\_model("linear model", lm({dvs} ~ {ivs} ~{*} {mods} )) |>
  add_parameter_keys("my_interaction", "{ivs}:{mods}") |>
  add_parameter_keys("my_main_effect", {ivs})
```
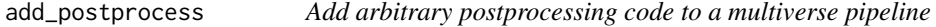

## Description

Add arbitrary postprocessing code to a multiverse pipeline

#### Usage

```
add_postprocess(.df, postprocess_name, code)
```
## Arguments

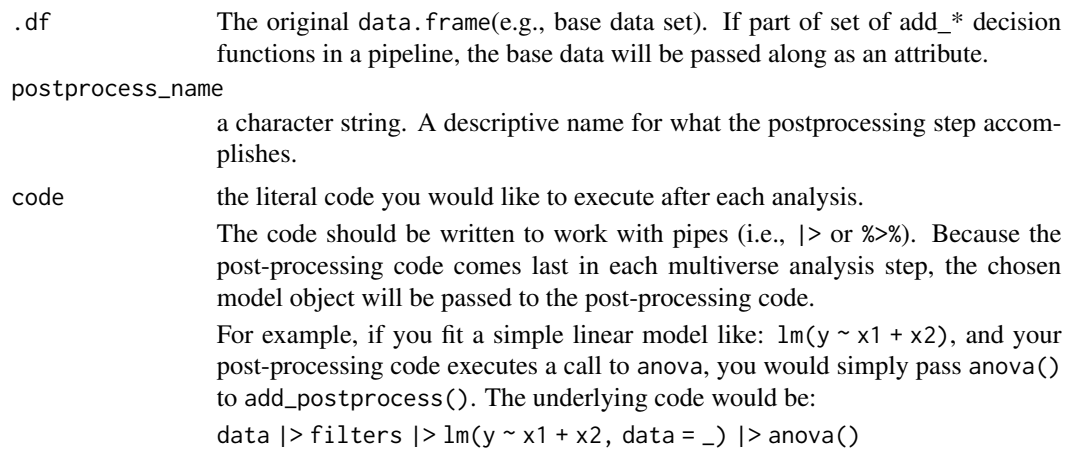

## Value

a data.frame with three columns: type, group, and code. Type indicates the decision type, group is a decision, and the code is the actual code that will be executed. If part of a pipe, the current set of decisions will be appended as new rows.

```
library(tidyverse)
library(multitool)
the_data <-
  data.frame(
   id = 1:500,
   iv1 = rnorm(500),
   iv2 = rnorm(500),
   iv3 = rnorm(500),
   mod1 = rnorm(500),
   mod2 = rnorm(500),
   mod3 = rnorm(500),
   cov1 = rnorm(500),
   cov2 = rnorm(500),
   dv1 = rnorm(500),
   dv2 = rnorm(500),
   include1 = rbinom(500, size = 1, prob = .1),include 2 = sample(1:3, size = 500, replace = TRUE),include3 = rnorm(500)
  \mathcal{L}the_data |>
  add_filters(include1 == 0, include2 != 3, include2 != 2, include3 > -2.5) |>
  add_variables("ivs", iv1, iv2, iv3) |>
  add_variables("dvs", dv1, dv2) |>
  add_variables("mods", starts_with("mod")) |>
```

```
add_preprocess("scale_iv", 'mutate({ivs} = scale({ivs}))') |>
add_model("linear model", lm({dvs} ~ {ivs} * {mods})) |>
add_postprocess("analysis of variance", aov())
```
add\_preprocess *Add arbitrary preprocessing code to a multiverse analysis pipeline*

## Description

Add arbitrary preprocessing code to a multiverse analysis pipeline

## Usage

add\_preprocess(.df, process\_name, code)

## Arguments

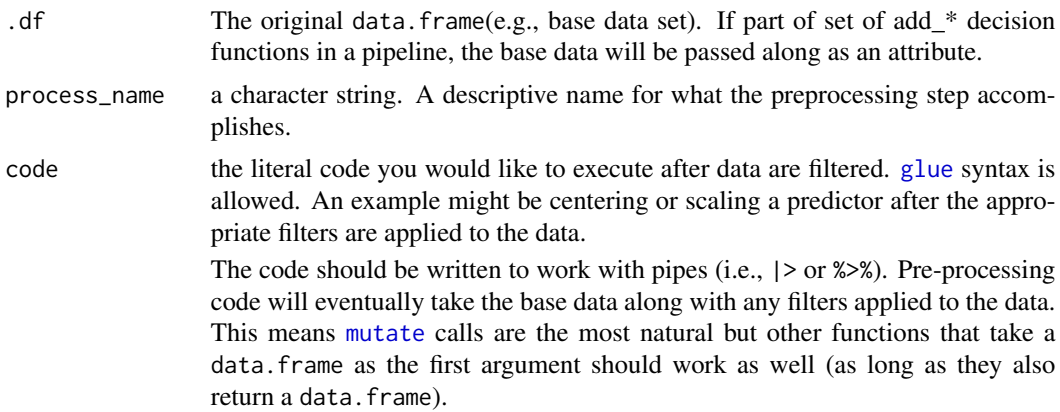

#### Value

a data.frame with three columns: type, group, and code. Type indicates the decision type, group is a decision, and the code is the actual code that will be executed. If part of a pipe, the current set of decisions will be appended as new rows.

```
library(tidyverse)
library(multitool)
the_data <-
 data.frame(
   id = 1:500,
   iv1 = rnorm(500),
   iv2 = rnorm(500),
   iv3 = rnorm(500),
```

```
mod1 = rnorm(500),
   mod2 = rnorm(500),
   mod3 = rnorm(500),
   cov1 = rnorm(500),
   cov2 = rnorm(500),
   dv1 = rnorm(500),
   dv2 = rnorm(500),
    include1 = <math>rbinom(500, size = 1, prob = .1)</math>,include 2 = sample(1:3, size = 500, replace = TRUE),include3 = rnorm(500)
 \mathcal{L}the_data |>
 add_filters(include1 == 0, include2 != 3, include2 != 2, include3 > -2.5) |>
 add_variables("ivs", iv1, iv2, iv3) |>
 add_variables("dvs", dv1, dv2) |>
 add_variables("mods", starts_with("mod")) |>
 add_preprocess("scale_iv", 'mutate({ivs} = scale({ivs}))')
```
add\_reliabilities *Add item reliabilities to a multiverse pipeline*

#### Description

Add item reliabilities to a multiverse pipeline

#### Usage

```
add_reliabilities(.df, scale_name, items)
```
## Arguments

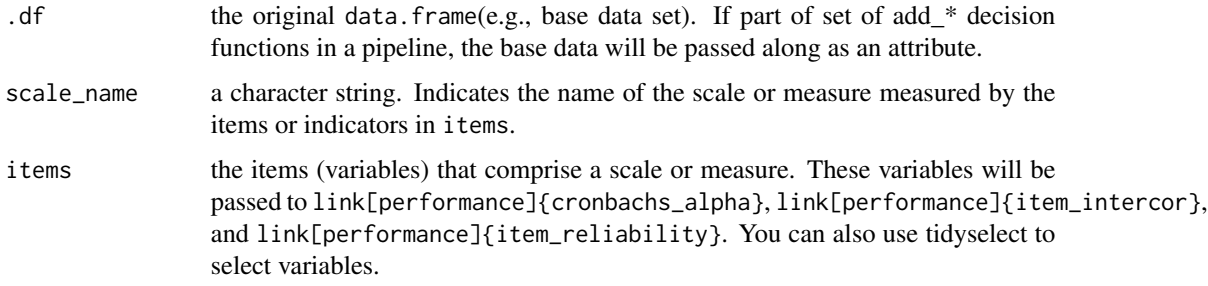

## Value

a data.framewith three columns: type, group, and code. Type indicates the decision type, group is a decision, and the code is the actual code that will be executed. If part of a pipe, the current set of decisions will be appended as new rows.

## <span id="page-10-0"></span>add\_summary\_stats 11

## Examples

```
library(tidyverse)
library(multitool)
the_data <-
 data.frame(
   id = 1:500,
   iv1 = rnorm(500),
   iv2 = rnorm(500),
   iv3 = rnorm(500),
   mod1 = rnorm(500),
   mod2 = rnorm(500),
   mod3 = rnorm(500),
   cov1 = rnorm(500),
   cov2 = rnorm(500),
   dv1 = rnorm(500),
   dv2 = rnorm(500),
   include1 = rbinom(500, size = 1, prob = .1),include 2 = sample(1:3, size = 500, replace = TRUE),include3 = rnorm(500)
 )
the_data |>
 add_filters(include1 == 0, include2 != 3, include2 != 2, include3 > -2.5) |>
 add_variables("ivs", iv1, iv2, iv3) |>
 add_variables("dvs", dv1, dv2) |>
 add_variables("mods", starts_with("mod")) |>
 add_reliabilities("unp_scale", c(iv1,iv2,iv3))
```
add\_summary\_stats *Add a set of descriptive statistics to compute over a set of variables*

## Description

Add a set of descriptive statistics to compute over a set of variables

## Usage

```
add_summary_stats(.df, var_set, variables, stats)
```
#### Arguments

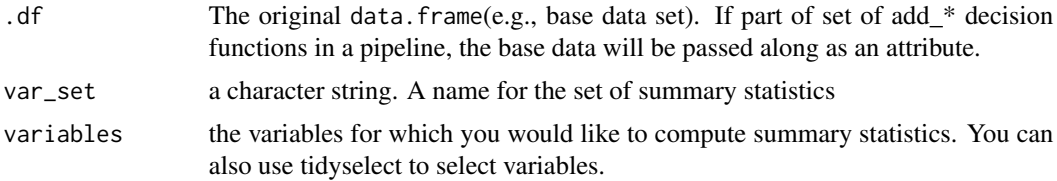

<span id="page-11-0"></span>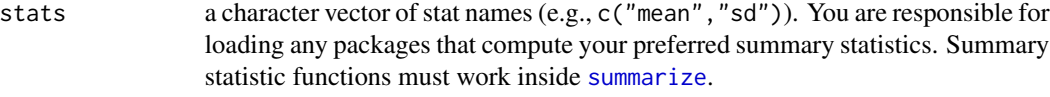

#### Value

a data.frame with three columns: type, group, and code. Type indicates the decision type, group is a decision, and the code is the actual code that will be executed. If part of a pipe, the current set of decisions will be appended as new rows.

## Examples

```
library(tidyverse)
library(multitool)
the_data <-
 data.frame(
   id = 1:500,
   iv1 = rnorm(500),
   iv2 = rnorm(500),
   iv3 = rnorm(500),
   mod1 = rnorm(500),
   mod2 = rnorm(500),
   mod3 = rnorm(500),
   cov1 = rnorm(500),
   cov2 = rnorm(500),
   dv1 = rnorm(500),
   dv2 = rnorm(500),
    include1 = <math>rbinom(500, size = 1, prob = .1)</math>,include 2 = sample(1:3, size = 500, replace = TRUE),include3 = rnorm(500)
 )
the_data |>
 add_filters(include1 == 0, include2 != 3, include2 != 2, include3 > -2.5) |>
 add_variables("ivs", iv1, iv2, iv3) |>
 add_variables("dvs", dv1, dv2) |>
 add_variables("mods", starts_with("mod")) |>
 add_preprocess(process_name = "scale_iv", 'mutate({ivs} = scale({ivs}))') |>
 add_preprocess(process_name = "scale_mod", mutate({mods} := scale({mods}))) |>
 add_summary_stats("iv_stats", starts_with("iv"), c("mean", "sd")) |>
 add_summary_stats("dv_stats", starts_with("dv"), c("skewness", "kurtosis"))
```
add\_variables *Add a set of variable alternatives to a multiverse pipeline*

#### Description

Add a set of variable alternatives to a multiverse pipeline

## add\_variables 13

## Usage

```
add_variables(.df, var_group, ...)
```
#### Arguments

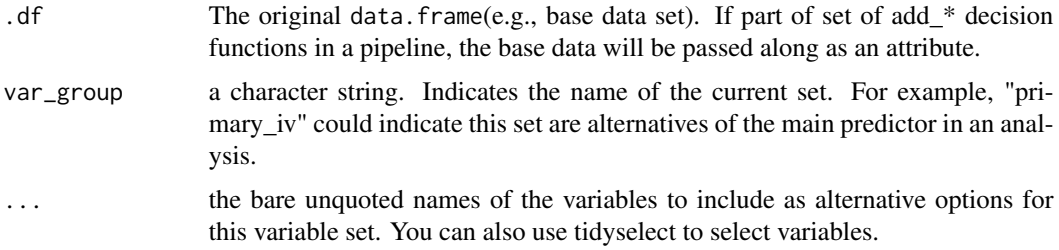

## Value

a data.frame with three columns: type, group, and code. Type indicates the decision type, group is a decision, and the code is the actual code that will be executed. If part of a pipe, the current set of decisions will be appended as new rows.

```
library(tidyverse)
library(multitool)
# Simulate some data
the_data <-
  data.frame(
   id = 1:500,
   iv1 = rnorm(500),
   iv2 = rnorm(500),
   iv3 = rnorm(500),
   mod1 = rnorm(500),
   mod2 = rnorm(500),
   mod3 = rnorm(500),
   cov1 = rnorm(500),
   cov2 = rnorm(500),
   dv1 = rnorm(500),
   dv2 = rnorm(500),
    include1 = <math>rbinom(500, size = 1, prob = .1)</math>,include 2 = sample(1:3, size = 500, replace = TRUE),include3 = rnorm(500)
  )
the_data |>
 add_variables("ivs", iv1, iv2, iv3) |>
 add_variables("dvs", dv1, dv2) |>
 add_variables("mods", starts_with("mod"))
```
<span id="page-13-0"></span>

## Description

Summarize multiverse parameters

## Usage

condense(.unpacked, .what, .how, .group = NULL, list\_cols = TRUE)

## Arguments

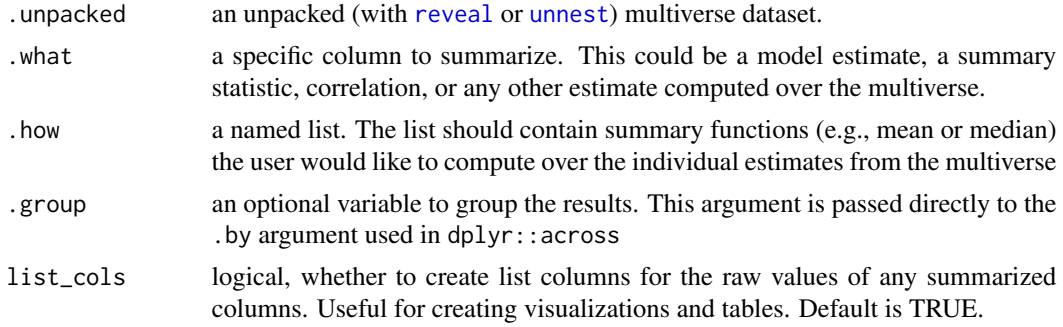

## Value

a summarized tibble containing a column for each summary method from .how

## Examples

library(tidyverse)

```
library(multitool)
# Simulate some data
the_data <-
  data.frame(
   id = 1:500,
   iv1 = rnorm(500),
   iv2 = rnorm(500),
   iv3 = rnorm(500),
   mod1 = rnorm(500),
   mod2 = rnorm(500),
   mod3 = rnorm(500),
   cov1 = rnorm(500),
   cov2 = rnorm(500),
   dv1 = rnorm(500),
   dv2 = rnorm(500),
    include1 = <math>rbinom(500, size = 1, prob = .1)</math>,
```

```
include 2 = sample(1:3, size = 500, replace = TRUE),include3 = rnorm(500)
 )
# Decision pipeline
full_pipeline <-
 the_data |>
 add_filters(include1 == 0, include2 != 3, include2 != 2, scale(include3) > -2.5) |>
 add_variables("ivs", iv1, iv2, iv3) |>
 add_variables("dvs", dv1, dv2) |>
 add_variables("mods", starts_with("mod")) |>
 add\_model("linear\_model", lm({dvs} ~ {ivs} * {models} + cov1))pipeline_grid <- expand_decisions(full_pipeline)
# Run the whole multiverse
the_multiverse <- run_multiverse(pipeline_grid[1:10,])
# Reveal and condense
the_multiverse |>
 reveal_model_parameters() |>
 filter(str_detect(parameter, "iv")) |>
 condense(coefficient, list(mean = mean, median = median))
```
create\_blueprint\_graph

```
Create a Analysis Pipeline diagram
```
#### Description

Create a Analysis Pipeline diagram

## Usage

```
create_blueprint_graph(
  .pipeline,
  splines = "line",
  render = TRUE,
  show_code = FALSE,
  ...
\mathcal{L}
```
## Arguments

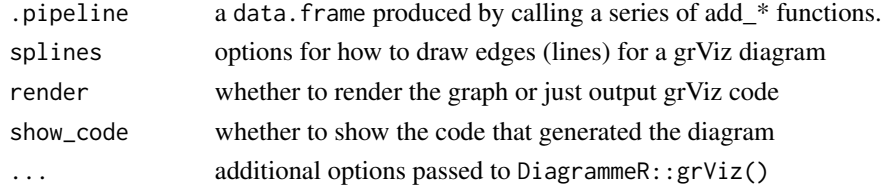

## Value

grViz graph of your pipeline

## Examples

```
library(tidyverse)
library(multitool)
# create some data
the_data <-
 data.frame(
   id = 1:500,
   iv1 = rnorm(500),
   iv2 = rnorm(500),
   iv3 = rnorm(500),
   mod = rnorm(500),
   dv1 = rnorm(500),
   dv2 = rnorm(500),
   include1 = rbinom(500, size = 1, prob = .1),include 2 = sample(1:3, size = 500, replace = TRUE),include3 = rnorm(500))
# create a pipeline blueprint
full_pipeline <-
  the_data |>
  add_filters(include1 == 0, include2 != 3, include3 > -2.5) |>
  add_variables(var_group = "ivs", iv1, iv2, iv3) |>
  add_variables(var_group = "dvs", dv1, dv2) |>
  add\_model("linear model", lm({\{dvs\}} \sim {\{ivs\}} * mod))create_blueprint_graph(full_pipeline)
```
detect\_multiverse\_n *Detect total number of analysis pipelines*

#### Description

Detect total number of analysis pipelines

#### Usage

```
detect_multiverse_n(.pipeline, include_models = TRUE)
```
#### Arguments

```
.pipeline a data.frame produced by calling a series of add_* functions.
include_models Whether to count alternative models if you have more than one add_model()
                call.
```
<span id="page-15-0"></span>

<span id="page-16-0"></span>detect\_n\_filters 17

## Value

a numeric, the total number of unique analysis pipelines

## Examples

```
library(tidyverse)
library(multitool)
# create some data
the data \leq-
  data.frame(
   id = 1:500,
   iv1 = rnorm(500),
   iv2 = rnorm(500),
   iv3 = rnorm(500),
   mod = rnorm(500),
   dv1 = rnorm(500),
   dv2 = rnorm(500),
    include1 = rbinom(500, size = 1, prob = .1),include 2 = sample(1:3, size = 500, replace = TRUE),include3 = rnorm(500))
# create a pipeline blueprint
full_pipeline <-
  the_data |>
  add_filters(include1 == 0, include2 != 3, include3 > -2.5) |>
  add_variables(var_group = "ivs", iv1, iv2, iv3) |>
  add_variables(var_group = "dvs", dv1, dv2) |>
  add_model("linear model", lm({dvs} \sim {ivs} \star mod))detect_multiverse_n(full_pipeline)
```
detect\_n\_filters *Detect total number of filtering expressions your pipelines*

#### Description

Detect total number of filtering expressions your pipelines

## Usage

detect\_n\_filters(.pipeline)

#### Arguments

## <span id="page-17-0"></span>Value

a numeric, the total number of filtering expressions

## Examples

```
library(tidyverse)
library(multitool)
# create some data
the data \leq-
  data.frame(
   id = 1:500,
   iv1 = rnorm(500),
   iv2 = rnorm(500),
   iv3 = rnorm(500),
   mod = rnorm(500),
   dv1 = rnorm(500),
   dv2 = rnorm(500),
    include1 = rbinom(500, size = 1, prob = .1),include 2 = sample(1:3, size = 500, replace = TRUE),include3 = rnorm(500))
# create a pipeline blueprint
full_pipeline <-
  the_data |>
  add_filters(include1 == 0, include2 != 3, include3 > -2.5) |>
  add_variables(var_group = "ivs", iv1, iv2, iv3) |>
  add_variables(var_group = "dvs", dv1, dv2) |>
  add_model("linear model", lm({dvs} \sim {ivs} \star mod))detect_n_filters(full_pipeline)
```
detect\_n\_models *Detect total number of models in your pipelines*

#### Description

Detect total number of models in your pipelines

#### Usage

detect\_n\_models(.pipeline)

#### Arguments

<span id="page-18-0"></span>detect\_n\_variables 19

## Value

a numeric, the total number of unique models

## Examples

```
library(tidyverse)
library(multitool)
# create some data
the data \leq-
  data.frame(
   id = 1:500,
   iv1 = rnorm(500),
   iv2 = rnorm(500),
   iv3 = rnorm(500),
   mod = rnorm(500),
   dv1 = rnorm(500),
   dv2 = rnorm(500),
    include1 = rbinom(500, size = 1, prob = .1),include 2 = sample(1:3, size = 500, replace = TRUE),include3 = rnorm(500))
# create a pipeline blueprint
full_pipeline <-
  the_data |>
  add_filters(include1 == 0, include2 != 3, include3 > -2.5) |>
  add_variables(var_group = "ivs", iv1, iv2, iv3) |>
  add_variables(var_group = "dvs", dv1, dv2) |>
  add_model("linear model", lm({dvs} \sim {ivs} \star mod))detect_n_models(full_pipeline)
```
detect\_n\_variables *Detect total number of variable sets in your pipelines*

#### Description

Detect total number of variable sets in your pipelines

## Usage

detect\_n\_variables(.pipeline)

#### Arguments

## <span id="page-19-0"></span>Value

a numeric, the total number of unique variable sets

## Examples

```
library(tidyverse)
library(multitool)
# create some data
the data \leq-
  data.frame(
   id = 1:500,
   iv1 = rnorm(500),
   iv2 = rnorm(500),
   iv3 = rnorm(500),
   mod = rnorm(500),
   dv1 = rnorm(500),
   dv2 = rnorm(500),
    include1 = rbinom(500, size = 1, prob = .1),include 2 = sample(1:3, size = 500, replace = TRUE),include3 = rnorm(500))
# create a pipeline blueprint
full_pipeline <-
  the_data |>
  add_filters(include1 == 0, include2 != 3, include3 > -2.5) |>
  add_variables(var_group = "ivs", iv1, iv2, iv3) |>
  add_variables(var_group = "dvs", dv1, dv2) |>
  add_model("linear model", lm({dvs} \sim {ivs} \star mod))detect_n_variables(full_pipeline)
```
<span id="page-19-1"></span>expand\_decisions *Expand a set of multiverse decisions into all possible combinations*

#### Description

Expand a set of multiverse decisions into all possible combinations

#### Usage

expand\_decisions(.pipeline)

#### Arguments

#### <span id="page-20-0"></span>Value

a nested data.frame containing all combinations of arbitrary decisions for a multiverse analysis. Decision types will become list columns matching the type of decisions called along the pipeline (e.g., filters, variables, etc.). Any decisions containing [glue](#page-0-0) syntax will be populated with the relevant information.

## Examples

```
library(tidyverse)
library(multitool)
the_data <-
 data.frame(
   id = 1:500,
   iv1 = rnorm(500),
   iv2 = rnorm(500),
   iv3 = rnorm(500),
   mod1 = rnorm(500),
   mod2 = rnorm(500),
   mod3 = rnorm(500),
   cov1 = rnorm(500),
   cov2 = rnorm(500),
   dv1 = rnorm(500),
   dv2 = rnorm(500),
   include1 = rbinom(500, size = 1, prob = .1),include 2 = sample(1:3, size = 500, replace = TRUE),include3 = rnorm(500))
full_pipeline <-
  the_data |>
 add_filters(include1 == 0, include2 != 3, include2 != 2, include3 > -2.5) |>
 add_variables("ivs", iv1, iv2, iv3) |>
 add_variables("dvs", dv1, dv2) |>
 add_variables("mods", starts_with("mod")) |>
 add_preprocess(process_name = "scale_iv", 'mutate({ivs} = scale({ivs}))') |>
 add_preprocess(process_name = "scale_mod", mutate({mods} := scale({mods}))) |>
 add_summary_stats("iv_stats", starts_with("iv"), c("mean", "sd")) |>
 add_summary_stats("dv_stats", starts_with("dv"), c("skewness", "kurtosis")) |>
 add_correlations("predictors", matches("iv|mod|cov"), focus_set = c(cov1,cov2)) |>
 add_correlations("outcomes", matches("dv|mod"), focus_set = matches("dv")) |>
 add_reliabilities("unp_scale", c(iv1,iv2,iv3)) |>
 add_model("no covariates", lm({dvs} \sim {ivs} \times {mods})) |>
 add_model("with covariates", lm({dvs} \sim {ivs} \star {~fmods} + cov1)) |>
 add_postprocess("aov", aov())
```
pipeline\_expanded <- expand\_decisions(full\_pipeline)

<span id="page-21-1"></span><span id="page-21-0"></span>

## Description

Reveal the contents of a multiverse analysis

## Usage

reveal(.multi, .what, .which = NULL, .unpack\_specs = "no")

## Arguments

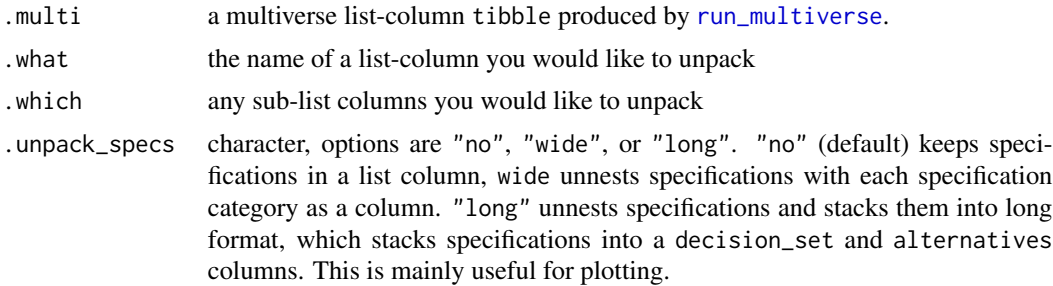

## Value

the unnested part of the multiverse requested. This usually contains the particular estimates or statistics you would like to analyze over the decision grid specified.

## Examples

library(tidyverse)

```
library(multitool)
# Simulate some data
the_data <-
  data.frame(
   id = 1:500,
   iv1 = rnorm(500),
   iv2 = rnorm(500),
   iv3 = rnorm(500),
   mod1 = rnorm(500),
   mod2 = rnorm(500),
   mod3 = rnorm(500),
   cov1 = rnorm(500),
   cov2 = rnorm(500),
   dv1 = rnorm(500),
   dv2 = rnorm(500),
    include1 = rbinom(500, size = 1, prob = .1),
```

```
include 2 = sample(1:3, size = 500, replace = TRUE),include3 = rnorm(500)
 )
# Decision pipeline
full_pipeline <-
 the_data |>
 add_filters(include1 == 0, include2 != 3, include2 != 2, scale(include3) > -2.5) |>
 add_variables("ivs", iv1, iv2, iv3) |>
 add_variables("dvs", dv1, dv2) |>
 add_variables("mods", starts_with("mod")) |>
 add\_model("linear\_model", lm({dvs} ~ {ivs} * {models} + cov1))pipeline_grid <- expand_decisions(full_pipeline)
# Run the whole multiverse
the_multiverse <- run_multiverse(pipeline_grid[1:10,])
# Reveal results of the linear model
the_multiverse |> reveal(model_fitted, model_parameters)
```
reveal\_corrs *Reveal a set of multiverse correlations*

## Description

Reveal a set of multiverse correlations

## Usage

```
reveal_corrs(.descriptives, .which, .unpack_specs = "no")
```
## Arguments

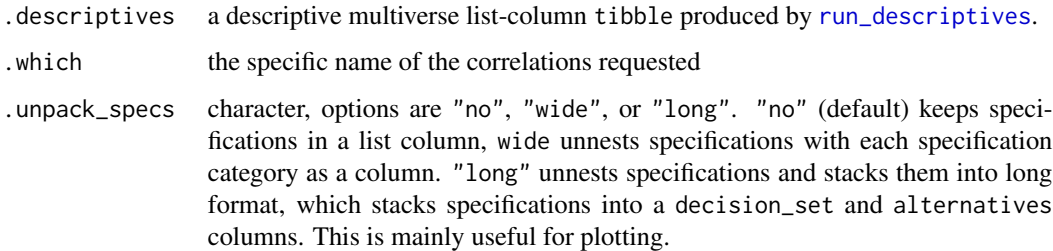

#### Value

an unnested set of correlations per decision from the multiverse.

## Examples

```
library(tidyverse)
library(multitool)
# create some data
the_data <-
  data.frame(
   id = 1:500,
   iv1 = rnorm(500),
   iv2 = rnorm(500),
   iv3 = rnorm(500),
   mod = rnorm(500),
   dv1 = rnorm(500),
   dv2 = rnorm(500),
    include1 = <math>rbinom(500, size = 1, prob = .1)</math>,include 2 = sample(1:3, size = 500, replace = TRUE),include3 = rnorm(500)
  \lambda# create a pipeline blueprint
full_pipeline <-
  the_data |>
  add_filters(
   include1 == 0,include 2 := 3,include2 != 2,
   include3 > -2.5,
   include3 < 2.5,
   between(include3, -2.5, 2.5)
  ) |>add_variables(var_group = "ivs", iv1, iv2, iv3) |>
  add_variables(var_group = "dvs", dv1, dv2) |>
  add_correlations("predictors", starts_with("iv")) |>
  add_summary_stats("iv_stats", starts_with("iv"), c("mean", "sd")) |>
  add_reliabilities("vio_scale", starts_with("iv")) |>
  add_model("linear model", lm({dvs} ~ {ivs} * mod))
my_descriptives <- run_descriptives(full_pipeline)
my_descriptives |>
  reveal_corrs(predictors_rs)
```
reveal\_model\_messages *Reveal any messages about your models during a multiverse analysis*

## Description

Reveal any messages about your models during a multiverse analysis

<span id="page-23-0"></span>

## <span id="page-24-0"></span>Usage

```
reveal_model_messages(.multi, .unpack_specs = "no")
```
#### Arguments

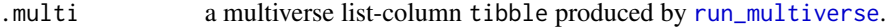

.unpack\_specs character, options are "no", "wide", or "long". "no" (default) keeps specifications in a list column, wide unnests specifications with each specification category as a column. "long" unnests specifications and stacks them into long format, which stacks specifications into a decision\_set and alternatives columns. This is mainly useful for plotting.

## Value

the unnested model messages captured during analysis.

```
library(tidyverse)
library(multitool)
# Simulate some data
the_data <-
  data.frame(
   id = 1:500,
   iv1 = rnorm(500),
   iv2 = rnorm(500),
   iv3 = rnorm(500),
   mod1 = rnorm(500),
   mod2 = rnorm(500),
   mod3 = rnorm(500),
   cov1 = rnorm(500),
   cov2 = rnorm(500),
   dv1 = rnorm(500),
   dv2 = rnorm(500),
    include1 = rbinom(500, size = 1, prob = .1),include 2 = sample(1:3, size = 500, replace = TRUE),include3 = rnorm(500))
# Decision pipeline
full_pipeline <-
  the_data |>
  add_filters(include1 == \theta, include2 != 3, include2 != 2, scale(include3) > -2.5) |>
  add_variables("ivs", iv1, iv2, iv3) |>
  add_variables("dvs", dv1, dv2) |>
  add_variables("mods", starts_with("mod")) |>
  add\_model("linear\_model", Im({dvs} ~ {ivs} * {mods} + cov1))pipeline_grid <- expand_decisions(full_pipeline)
```

```
# Run the whole multiverse
the_multiverse <- run_multiverse(pipeline_grid[1:10,])
# Reveal results of the linear model
the_multiverse |>
 reveal_model_messages()
```
reveal\_model\_parameters

*Reveal the model parameters of a multiverse analysis*

## Description

Reveal the model parameters of a multiverse analysis

## Usage

```
reveal_model_parameters(.multi, parameter_key = NULL, .unpack_specs = "no")
```
## Arguments

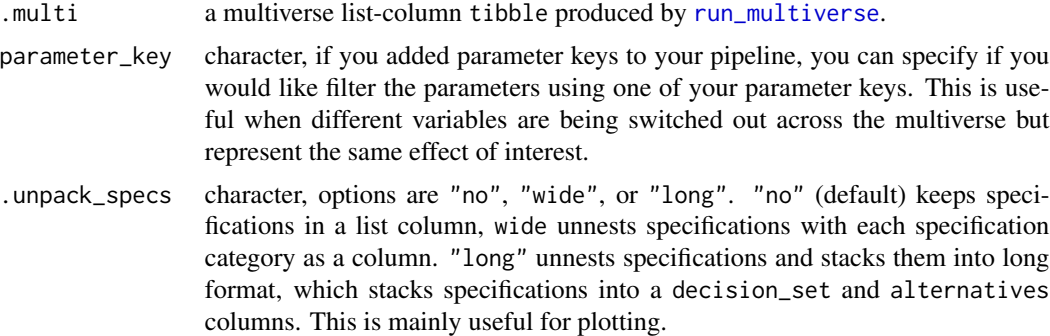

## Value

the unnested model paramerters from the multiverse.

```
library(tidyverse)
library(multitool)
# Simulate some data
the_data <-
 data.frame(
   id = 1:500,
   iv1 = rnorm(500),
```
<span id="page-25-0"></span>

```
iv2 = rnorm(500),
   iv3 = rnorm(500),
   mod1 = rnorm(500),
   mod2 = rnorm(500),
   mod3 = rnorm(500),
   cov1 = rnorm(500),
   cov2 = rnorm(500),
   dv1 = rnorm(500),
   dv2 = rnorm(500),
   include1 = rbinom(500, size = 1, prob = .1),include 2 = sample(1:3, size = 500, replace = TRUE),include3 = rnorm(500)
 )
# Decision pipeline
full_pipeline <-
 the_data |>
 add_filters(include1 == 0, include2 != 3, include2 != 2, scale(include3) > -2.5) |>
 add_variables("ivs", iv1, iv2, iv3) |>
 add_variables("dvs", dv1, dv2) |>
 add_variables("mods", starts_with("mod")) |>
 add\_model("linear\_model", lm({dvs} ~ {ivs} * {models} + cov1))pipeline_grid <- expand_decisions(full_pipeline)
# Run the whole multiverse
the_multiverse <- run_multiverse(pipeline_grid[1:10,])
# Reveal results of the linear model
the_multiverse |>
 reveal_model_parameters()
```
reveal\_model\_performance

*Reveal the model performance/fit indices from a multiverse analysis*

## Description

Reveal the model performance/fit indices from a multiverse analysis

#### Usage

```
reveal_model_performance(.multi, .unpack_specs = "no")
```
#### Arguments

.multi a multiverse list-column tibble produced by [run\\_multiverse](#page-33-1).

.unpack\_specs character, options are "no", "wide", or "long". "no" (default) keeps specifications in a list column, wide unnests specifications with each specification category as a column. "long" unnests specifications and stacks them into long format, which stacks specifications into a decision\_set and alternatives columns. This is mainly useful for plotting.

#### Value

the unnested model performance/fit indices from a multiverse analysis.

```
library(tidyverse)
library(multitool)
# Simulate some data
the_data <-
 data.frame(
   id = 1:500,
   iv1 = rnorm(500),
   iv2 = rnorm(500),
   iv3 = rnorm(500),
   mod1 = rnorm(500),
   mod2 = rnorm(500),
   mod3 = rnorm(500),
   cov1 = rnorm(500),
   cov2 = rnorm(500),
   dv1 = rnorm(500),
   dv2 = rnorm(500),
   include1 = <math>rbinom(500, size = 1, prob = .1)</math>,include 2 = sample(1:3, size = 500, replace = TRUE),include3 = rnorm(500)
 )
# Decision pipeline
full_pipeline <-
 the_data |>
 add_filters(include1 == \theta,include2 != 3,include2 != 2,scale(include3) > -2.5) |>
 add_variables("ivs", iv1, iv2, iv3) |>
 add_variables("dvs", dv1, dv2) |>
 add_variables("mods", starts_with("mod")) |>
 add\_model("linear\_model", Im({dvs} ~ {ivs} ~{*} {mods} + cov1))pipeline_grid <- expand_decisions(full_pipeline)
# Run the whole multiverse
the_multiverse <- run_multiverse(pipeline_grid[1:10,])
# Reveal results of the linear model
the_multiverse |>
 reveal_model_performance()
```
<span id="page-28-0"></span>reveal\_model\_warnings *Reveal any warnings about your models during a multiverse analysis*

#### Description

Reveal any warnings about your models during a multiverse analysis

## Usage

```
reveal_model_warnings(.multi, .unpack_specs = "no")
```
## Arguments

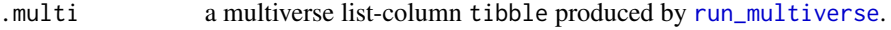

.unpack\_specs character, options are "no", "wide", or "long". "no" (default) keeps specifications in a list column, wide unnests specifications with each specification category as a column. "long" unnests specifications and stacks them into long format, which stacks specifications into a decision\_set and alternatives columns. This is mainly useful for plotting.

#### Value

the unnested model warnings captured during analysis

```
library(tidyverse)
library(multitool)
# Simulate some data
the_data <-
  data.frame(
    id = 1:500,
    iv1 = rnorm(500),
   iv2 = rnorm(500),
   iv3 = rnorm(500),
   mod1 = rnorm(500),
   mod2 = rnorm(500),
   mod3 = rnorm(500),
   cov1 = rnorm(500),
   cov2 = rnorm(500),
   dv1 = rnorm(500),
    dv2 = rnorm(500),
    include1 = <math>rbinom(500, size = 1, prob = .1)</math>,include 2 = sample(1:3, size = 500, replace = TRUE),include3 = rnorm(500)
  )
```

```
# Decision pipeline
full_pipeline <-
  the_data |>
  add_filters(include1 == 0,include2 != 3,include2 != 2,scale(include3) > -2.5) |>
  add_variables("ivs", iv1, iv2, iv3) |>
  add_variables("dvs", dv1, dv2) |>
  add_variables("mods", starts_with("mod")) |>
  add\_model("linear\_model", lm({dvs} ~ {ivs} * {models} + cov1))pipeline_grid <- expand_decisions(full_pipeline)
# Run the whole multiverse
the_multiverse <- run_multiverse(pipeline_grid[1:10,])
# Reveal results of the linear model
the_multiverse |>
  reveal_model_warnings()
```
reveal\_reliabilities *Reveal a set of multiverse cronbach's alpha statistics*

#### Description

Reveal a set of multiverse cronbach's alpha statistics

#### Usage

```
reveal_reliabilities(.descriptives, .which, .unpack_specs = "no")
```
## Arguments

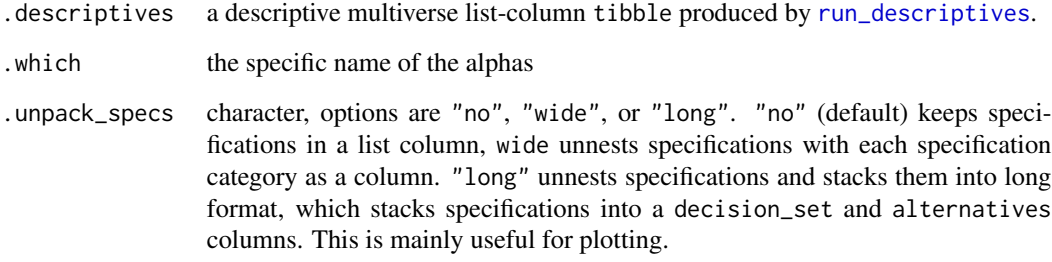

## Value

an unnested set of correlations per decision from the multiverse.

<span id="page-29-0"></span>

## <span id="page-30-0"></span>Examples

```
library(tidyverse)
library(multitool)
# create some data
the_data <-
  data.frame(
   id = 1:500,
   iv1 = rnorm(500),
   iv2 = rnorm(500),
   iv3 = rnorm(500),
   mod = rnorm(500),
   dv1 = rnorm(500),
   dv2 = rnorm(500),
    include1 = <math>rbinom(500, size = 1, prob = .1)</math>,include 2 = sample(1:3, size = 500, replace = TRUE),include3 = rnorm(500)
  \lambda# create a pipeline blueprint
full_pipeline <-
  the_data |>
  add_filters(
    include1 == 0,include 2 := 3,include2 != 2,
   include3 > -2.5,
   include3 < 2.5,
   between(include3, -2.5, 2.5)
  ) |>add_variables(var_group = "ivs", iv1, iv2, iv3) |>
  add_variables(var_group = "dvs", dv1, dv2) |>
  add_correlations("predictor correlations", starts_with("iv")) |>
  add_summary_stats("iv_stats", starts_with("iv"), c("mean", "sd")) |>
  add_reliabilities("vio_scale", starts_with("iv")) |>
  add_model("linear model", lm({dvs} ~ {ivs} * mod))
my_descriptives <- run_descriptives(full_pipeline)
my_descriptives |>
  reveal_reliabilities(vio_scale_alpha)
```
reveal\_summary\_stats *Reveal a set of summary statistics from a multiverse analysis*

#### Description

Reveal a set of summary statistics from a multiverse analysis

#### <span id="page-31-0"></span>Usage

```
reveal_summary_stats(.descriptives, .which, .unpack_specs = "no")
```
#### Arguments

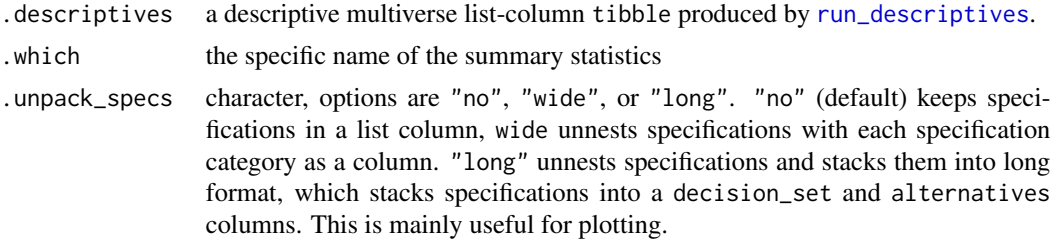

## Value

an unnested set of summary statistics per decision from the multiverse.

```
library(tidyverse)
library(multitool)
# create some data
the_data <-
 data.frame(
   id = 1:500,
   iv1 = rnorm(500),
   iv2 = rnorm(500),
   iv3 = rnorm(500),
   mod = rnorm(500),
   dv1 = rnorm(500),
   dv2 = rnorm(500),
    include1 = <math>rbinom(500, size = 1, prob = .1)</math>,include 2 = sample(1:3, size = 500, replace = TRUE),include3 = rnorm(500)
  )
# create a pipeline blueprint
full_pipeline <-
  the_data |>
  add_filters(
   include1 == 0,include2 != 3,
   include2 != 2,
   include3 > -2.5,
   include3 < 2.5,
   between(include3, -2.5, 2.5)
  ) |>add_variables(var_group = "ivs", iv1, iv2, iv3) |>
  add_variables(var_group = "dvs", dv1, dv2) |>
```

```
add_correlations("predictor correlations", starts_with("iv")) |>
 add_summary_stats("iv_stats", starts_with("iv"), c("mean", "sd")) |>
 add_reliabilities("vio_scale", starts_with("iv")) |>
 add_model("linear model", lm({dvs} ~ {ivs} ~ {mod} )my_descriptives <- run_descriptives(full_pipeline)
my_descriptives |>
 reveal_summary_stats(iv_stats)
```
<span id="page-32-1"></span>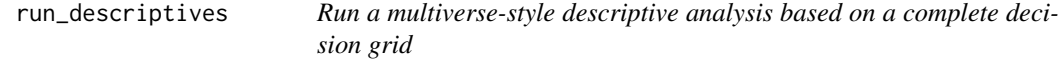

#### Description

Run a multiverse-style descriptive analysis based on a complete decision grid

## Usage

```
run_descriptives(.pipeline, show_progress = TRUE)
```
## Arguments

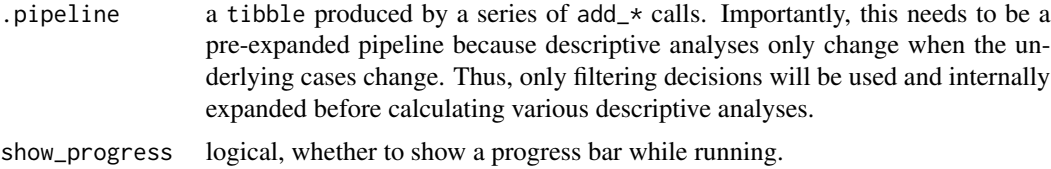

## Value

single tibble containing tidied results for all descriptive analyses specified

```
library(tidyverse)
library(multitool)
# Simulate some data
the_data <-
  data.frame(
   id = 1:500,
   iv1 = rnorm(500),
   iv2 = rnorm(500),
   iv3 = rnorm(500),
   mod1 = rnorm(500),
   mod2 = rnorm(500),
```

```
mod3 = rnorm(500),
   cov1 = rnorm(500),
   cov2 = rnorm(500),
   dv1 = rnorm(500),
   dv2 = rnorm(500),
   include1 = <math>rbinom(500, size = 1, prob = .1)</math>,include 2 = sample(1:3, size = 500, replace = TRUE),include3 = rnorm(500)
 \lambda# Decision pipeline
full_pipeline <-
 the_data |>
 add_filters(include1 == \theta, include2 != 3, include2 != 2, scale(include3) > -2.5) |>
 add_variables("ivs", iv1, iv2, iv3) |>
 add_variables("dvs", dv1, dv2) |>
 add_variables("mods", starts_with("mod")) |>
 add_summary_stats("iv_stats", starts_with("iv"), c("mean", "sd")) |>
 add_summary_stats("dv_stats", starts_with("dv"), c("skewness", "kurtosis")) |>
 add_correlations("predictors", matches("iv|mod|cov"), focus_set = c(cov1,cov2)) |>
 add_correlations("outcomes", matches("dv|mod"), focus_set = matches("dv")) |>
 add_reliabilities("unp_scale", c(iv1,iv2,iv3)) |>
 add_reliabilities("vio_scale", starts_with("mod"))
```

```
run_descriptives(full_pipeline)
```
<span id="page-33-1"></span>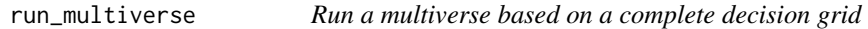

## Description

Run a multiverse based on a complete decision grid

#### Usage

```
run_multiverse(.grid, ncores = 1, save_model = FALSE, show_progress = TRUE)
```
#### Arguments

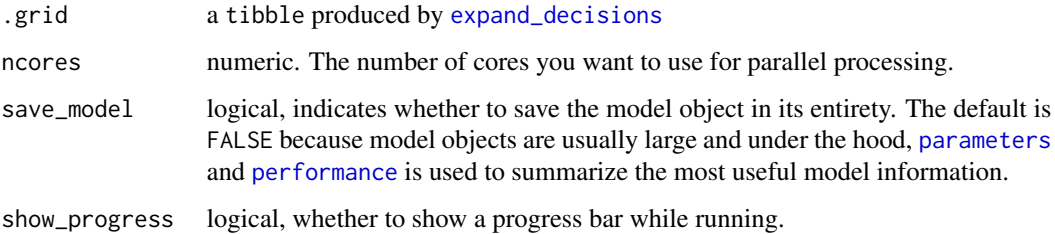

## <span id="page-34-0"></span>Value

a single tibble containing tidied results for the model and any post-processing tests/tasks. For each unique test (e.g., an  $\text{Im}$  or aov called on an  $\text{Im}$ ), a list column with the function name is created with [parameters](#page-0-0) and [performance](#page-0-0) and any warnings or messages printed while fitting the models. Internally, modeling and post-processing functions are checked to see if there are tidy or glance methods available. If not, summary will be called instead.

```
library(tidyverse)
library(multitool)
# Simulate some data
the_data <-
 data.frame(
   id = 1:500,
   iv1 = rnorm(500),
   iv2 = rnorm(500),
   iv3 = rnorm(500),
   mod1 = rnorm(500),
   mod2 = rnorm(500),
   mod3 = rnorm(500),
   cov1 = rnorm(500),
   cov2 = rnorm(500),
   dv1 = rnorm(500),
   dv2 = rnorm(500),
   include1 = <math>rbinom(500, size = 1, prob = .1)</math>,include 2 = sample(1:3, size = 500, replace = TRUE),include3 = rnorm(500)\lambda# Decision pipeline
full_pipeline <-
 the data |>add_filters(include1 == 0,include2 != 3,include2 != 2,scale(include3) > -2.5) |>
 add_variables("ivs", iv1, iv2, iv3) |>
 add_variables("dvs", dv1, dv2) |>
 add_variables("mods", starts_with("mod")) |>
 add_preprocess(process_name = "scale_iv", 'mutate({ivs} = scale({ivs}))') |>
 add_preprocess(process_name = "scale_mod", mutate({mods} := scale({mods}))) |>
 add_model("no covariates",lm({dvs} ~ {ivs} * {mods})) |>
 add_model("covariate", lm({dvs} \sim {ivs} \star {mods} + cov1)) |>
 add_postprocess("aov", aov())
pipeline_grid <- expand_decisions(full_pipeline)
# Run the whole multiverse
the_multiverse <- run_multiverse(pipeline_grid[1:10,])
```
<span id="page-35-0"></span>show\_code\_filter *Show multiverse data code pipelines*

#### Description

Each show\_code\* function should be self-explanatory - they indicate where along the multiverse pipeline to extract code. The goal of these functions is to create a window into each multiverse decision set context/results and allow the user to inspect specific decisions straight from the code that produced it.

## Usage

```
show_code_filter(.grid, decision_num, copy = FALSE)
show_code_preprocess(.grid, decision_num, copy = FALSE)
show_code_model(.grid, decision_num, copy = FALSE)
show_code_postprocess(.grid, decision_num, copy = FALSE)
show_code_summary_stats(.grid, decision_num, copy = FALSE)
show_code_corrs(.grid, decision_num, copy = FALSE)
show_code_reliabilities(.grid, decision_num, copy = FALSE)
```
#### Arguments

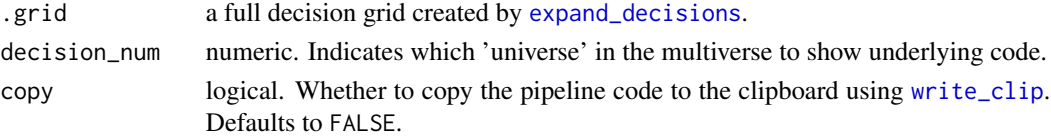

#### Value

the code that generated results up to the specified point in an analysis pipeline. The code is printed in the console and can be optionally copied to the clipboard.

## Functions

- show\_code\_preprocess(): Show the code up to the preprocessing stage
- show\_code\_model(): Show the code up to the modeling stage
- show\_code\_postprocess(): Show the code up to the post-processing stage
- show\_code\_summary\_stats(): Show the code for computing summary statistics
- show\_code\_corrs(): Show the code for computing correlations
- show\_code\_reliabilities(): Show the code for computing scale reliability

<span id="page-36-0"></span>summarize\_filter\_ns *Summarize samples sizes for each unique filtering expression*

#### Description

Summarize samples sizes for each unique filtering expression

## Usage

```
summarize_filter_ns(.pipeline)
```
## Arguments

.pipeline a data.frame produced by calling a series of add\_\* functions.

## Value

a tibble with each row representing a filtering expression and four columns: filter\_expression, variable, n\_retained, and n\_excluded.

```
library(tidyverse)
library(multitool)
# create some data
the_data <-
  data.frame(
    id = 1:500,iv1 = rnorm(500),
    iv2 = rnorm(500),
    iv3 = rnorm(500),
    mod = rnorm(500),
    dv1 = rnorm(500),
    dv2 = rnorm(500),
    include1 = <math>rbinom(500, size = 1, prob = .1)</math>,include 2 = sample(1:3, size = 500, replace = TRUE),include3 = rnorm(500))
# create a pipeline blueprint
full_pipeline <-
  the_data |>
  add\_filters(include1 == 0, include2 != 3, include3 > -2.5) |>
  add_variables(var_group = "ivs", iv1, iv2, iv3) |>
  add_variables(var_group = "dvs", dv1, dv2) |>
  add_model("linear model", lm({dvs} ~ {ivs} * mod))
```

```
summarize_filter_ns(full_pipeline)
```
# <span id="page-37-0"></span>Index

```
add_correlations, 2
add_filters, 4
add_model, 5
add_parameter_keys, 6
add_postprocess, 7
add_preprocess, 9
add_reliabilities, 10
add_summary_stats, 11
add_variables, 12
condense, 14
create_blueprint_graph, 15
detect_multiverse_n, 16
detect_n_filters, 17
detect_n_models, 18
detect_n_variables, 19
expand_decisions, 20, 34, 36
filter, 4
glue, 9, 21
mutate, 9
parameters, 34, 35
performance, 34, 35
reveal, 14, 22
reveal_corrs, 23
reveal_model_messages, 24
reveal_model_parameters, 26
reveal_model_performance, 27
reveal_model_warnings, 29
reveal_reliabilities, 30
reveal_summary_stats, 31
run_descriptives, 23, 30, 32, 33
run_multiverse, 22, 25–27, 29, 34
```
show\_code\_corrs *(*show\_code\_filter*)*, [36](#page-35-0)

```
show_code_filter, 36
show_code_model (show_code_filter), 36
show_code_postprocess
        (show_code_filter), 36
show_code_preprocess
        (show_code_filter), 36
show_code_reliabilities
        (show_code_filter), 36
show_code_summary_stats
        (show_code_filter), 36
summarize, 12
summarize_filter_ns, 37
unnest, 14
```
write\_clip, *[36](#page-35-0)*